# Cheatography

## Uzbl Keyboard Shortcuts by [glgspg](http://www.cheatography.com/glgspg/) via [cheatography.com/68029/cs/17129/](http://www.cheatography.com/glgspg/cheat-sheets/uzbl)

### Navigating the Web

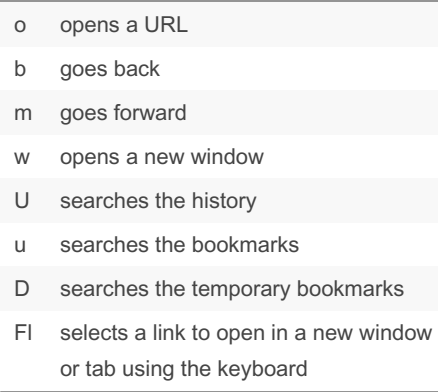

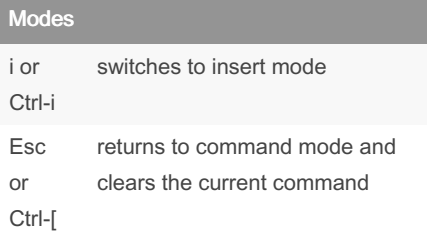

### By glgspg

[cheatography.com/glgspg/](http://www.cheatography.com/glgspg/)

### Navigating the Page

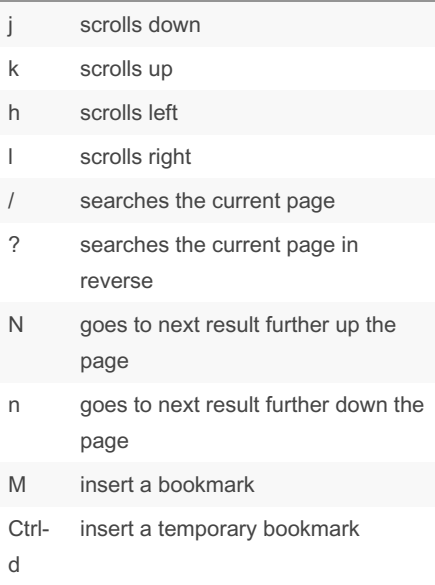

# Web search ddg searches duckduckgo gg searches Google Tab gn opens a new tab go opens a URL in a new tab gC closes the current tab gQ cleans tabs g< goes to the first tab g> goes to the last tab gT goes to the previous tab gt goes to the next tab gi goes to a given tab index

Published 7th November, 2023. Last updated 18th September, 2018. Page 1 of 1.

Sponsored by Readable.com

Measure your website readability! <https://readable.com>